<u>m\_pi.aoodgosv.registro\_ufficiale.u.010681.95-05-2021</u><br>REIS014004 - REGISTRO PROTOCOLLO - 0006165 - 07/05/2021 - C29 - E

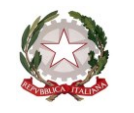

Ministero dell'Istruzione

Dipartimento per il sistema educativo di istruzione e di formazione

Direzione generale per gli ordinamenti scolastici, la valutazione e l'internazionalizzazione

del sistema nazionale di istruzione

Ufficio 9° -Valutazione del sistema nazionale di istruzione e formazione

Ai Direttori generali degli Uffici Scolastici Regionali

Ai Dirigenti titolari degli Uffici Scolastici regionali per l'Umbria, la Basilicata e il Molise

LORO SEDI

e p.c. Al Capo di Gabinetto

Al Capo Dipartimento per il sistema educativo di istruzione e formazione

Al Direttore generale per lo studente, l'inclusione e l'orientamento scolastico

> Al Direttore generale per i sistemi informativi e la statistica

> > Al Capo Ufficio stampa

Al Dirigente dell'Ufficio IV della Direzione generale per lo studente, l'inclusione e l'orientamento scolastico

LORO SEDI

## **Oggetto**: **Esame di Stato a conclusione del secondo ciclo di istruzione - indicazioni operative per la compilazione del** *Curriculum dello studente* **da parte degli studenti degenti in luoghi di cura/ospedali** *e istruzione domiciliare.*

Come noto e come anticipato dalla Nota DGOSV prot. 15598 del 2 settembre 2020, di trasmissione del D.M. 6 agosto 2020, n. 88, a partire dal corrente anno scolastico è stato introdotto il *Curriculum dello studente* come allegato al diploma del secondo ciclo di istruzione, da rilasciare a tutti gli studenti che lo conseguono.

Con la Nota 2 aprile 2021, n. 7116, alla cui lettura si rimanda integralmente, sono state fornite le indicazioni operative relative alla predisposizione, alla valorizzazione e al rilascio del *Curriculum dello studente*.

## REIS014004 - REGISTRO PROTOCOLLO - 0006165 - 07/05/2021 - C29 - E

In tale Nota, è stata anche descritta l'apposita piattaforma digitale predisposta dal Ministero dell'Istruzione per la compilazione online del Curriculum da parte degli studenti, accessibile dal sito curriculumstudente istruzione it.

A tale riguardo, per quel che concerne i candidati agli esami che degenti in luoghi di cura/ospedali o in istruzione domiciliare, siano impossibilitati a vario titolo (difficoltà tecniche o condizioni di salute) ad accedere direttamente alla rete per lo svolgimento delle operazioni di competenza nella piattaforma informatica, è opportuno che sia prevista una specifica procedura di sostegno ed accompagnamento alla compilazione del *Curriculum.* 

Nello specifico, qualora lo studente non abbia la possibilità di accedere direttamente alla piattaforma digitale, è opportuno che sia individuato un docente tra quelli che hanno seguito lo studente, preferibilmente anche membro della Commissione d'esame, che – in qualità di tutor possa accompagnare lo studente nella compilazione/integrazione della seconda e terza parte del Curriculum, che potrà avvenire utilizzando il file "Curriculum Studente\_editabile" allegato a questa Nota secondo una delle seguenti modalità:

- tramite la compilazione offline del file relativo al Curriculum;
- tramite la compilazione su versione cartacea del Curriculum.

Successivamente, il docente individuato in qualità di tutor curerà la consegna del Curriculum compilato nella modalità prescelta presso la segreteria della scuola di iscrizione per il caricamento a sistema delle informazioni relative alle parti di competenza dello studente.

Per permettere quest'ultima operazione sono state implementate specifiche funzioni per la segreteria nella sezione *Curriculum studente* all'interno del SIDI, **attivabili su richiesta**. Tramite tali funzioni la segreteria potrà accedere alle singole sezioni della terza parte dello studente e così inserire le informazioni in quelle di interesse.

Il Dirigente scolastico della scuola di iscrizione di uno studente impossibilitato per i motivi sopra indicati ad operare direttamente nella piattaforma durante il periodo di apertura delle funzioni, deve inoltrare apposita richiesta via PEO all'indirizzo mail [dgosv.ufficio9@istruzione.it,](mailto:dgosv.ufficio9@istruzione.it) fornendo il codice meccanografico dell'Istituto e inoltrando in copia tale richiesta anche all'USR di riferimento.

Si evidenzia che, poiché la compilazione del Curriculum comporta la conoscenza e la comunicazione di dati personali, è opportuno che lo studente rilasci dichiarazione di autorizzazione e di esonero di responsabilità in favore del soggetto incaricato dell'inserimento delle informazioni a sistema in sua vece.

Si ringrazia per la fattiva collaborazione.

## IL DIRETTORE GENERALE *Maria Assunta Palermo*

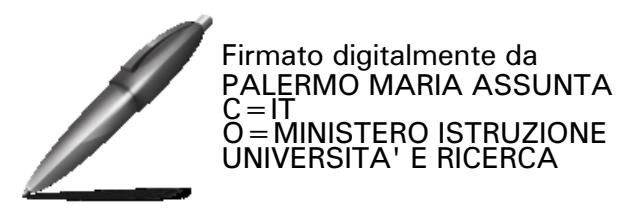